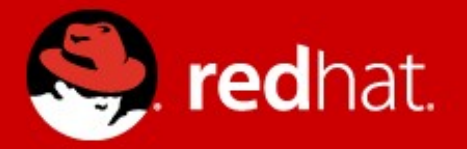

# A Complete Open Cloud Storage, Virt, IaaS, PaaS

### Dave Neary Open Source and Standards, Red Hat

### **Agenda**

- 1. Traditional virtualization
- 2. The move to IaaS
- 3. Storage
- 4. PaaS, application encapsulation and orchestration
- 5. Cloud monitoring, service brokerage

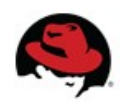

### **Agenda**

- 1. Traditional virtualization
- 2. The move to IaaS
- 3. Storage
- 4. PaaS, application encapsulation and orchestration
- 5. Cloud monitoring, service brokerage

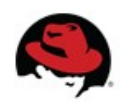

### **Virtualization**

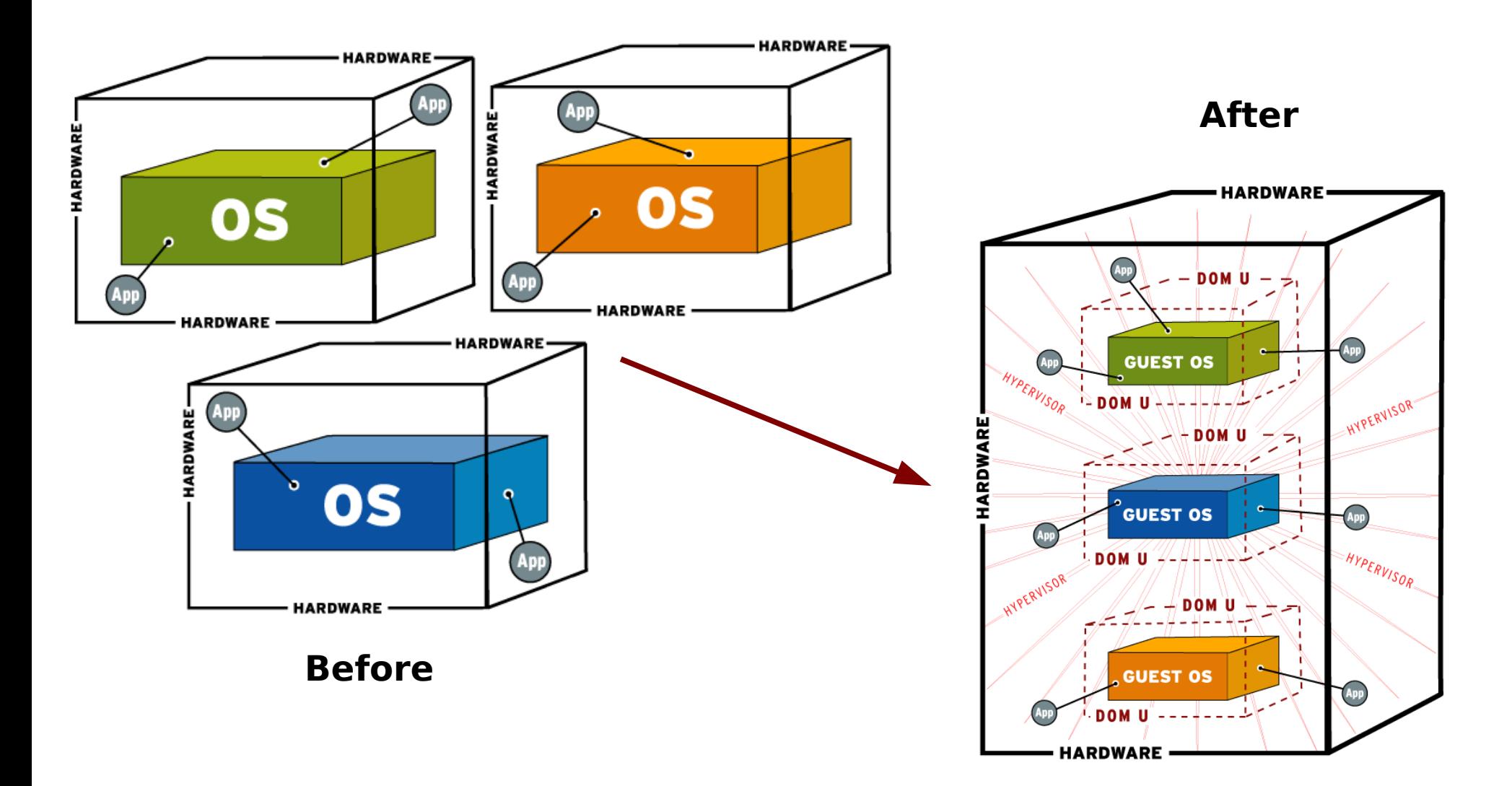

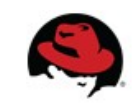

### **Virtualization**

- **Consolidation of hardware** fewer, bigger servers
- **Workload management** over-subscribed services get more hardware
- **Protect your apps** fault tolerance, high availability, live migration, Network, disk, compute, memory Quality of Service
- **Ability to scale up** add more hardware and modify resources allocated to VM on the fly
- No change to legacy apps

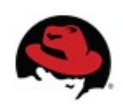

### **Open Source virtualization**

#### KVM management application Open Source alternative to vSphere

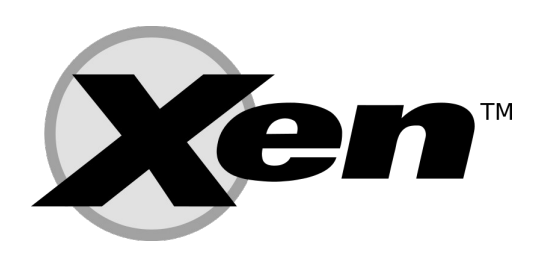

Widely deployed Hypervisor Hosted by Linux Foundation since April 2013

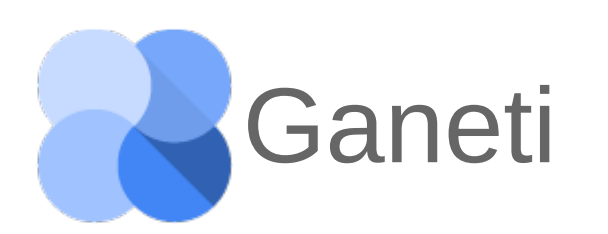

Ganeti Developed by Google to manage clusters<br>
Ganeti Manages KVM and Xen nodes

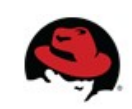

### **Agenda**

- 1. Traditional virtualization
- 2. The move to IaaS
- 3. Storage
- 4. PaaS, application encapsulation and orchestration
- 5. Cloud monitoring, service brokerage

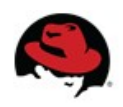

### **Infrastructure as a Service**

- Self-service provision
- Many identical servers
- Stateless services
- Scale-out easily load balancing, public IPs, database as service
- Move to object storage

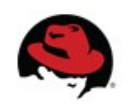

### **Pets vs Cattle** (yes, again)

## Scale Up

- Servers are like pets.

Pets are given names, are unique, lovingly hand raised and cared for. When they get ill, you nurse them back to health

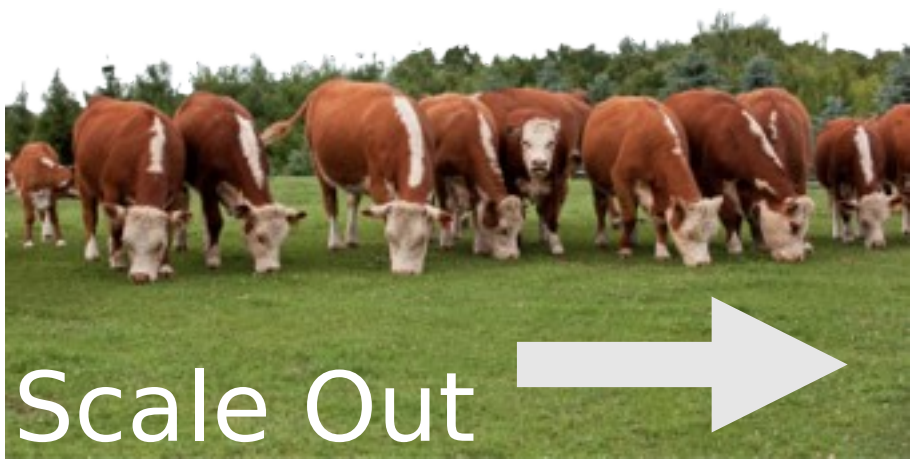

- Servers are like cattle.

Cattle are given numbers and are almost identical to each other. When they get ill, you get another one.

"Future application architectures should use Cattle but Pets with strong configuration management are viable and still needed" - Tim Bell, CERN

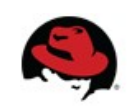

### **OpenStack architecture**

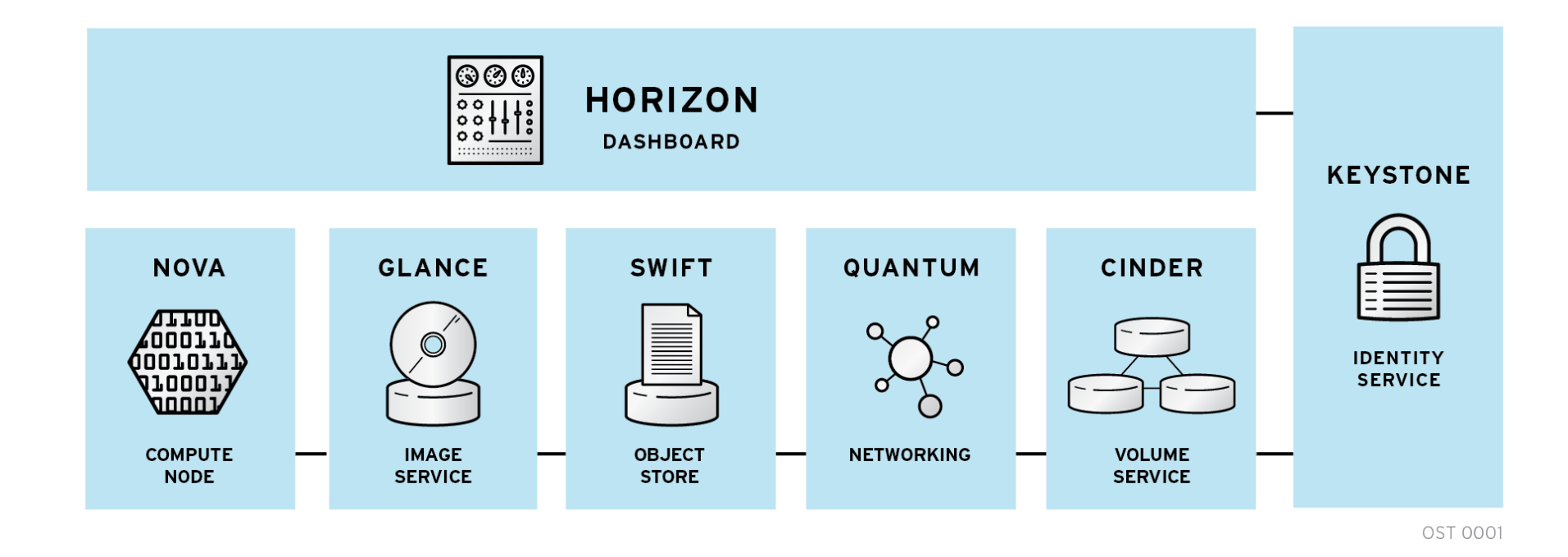

- Modular architecture
- Designed to easily scale out
- Based on (growing) set of core services

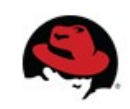

#### **Instance types**

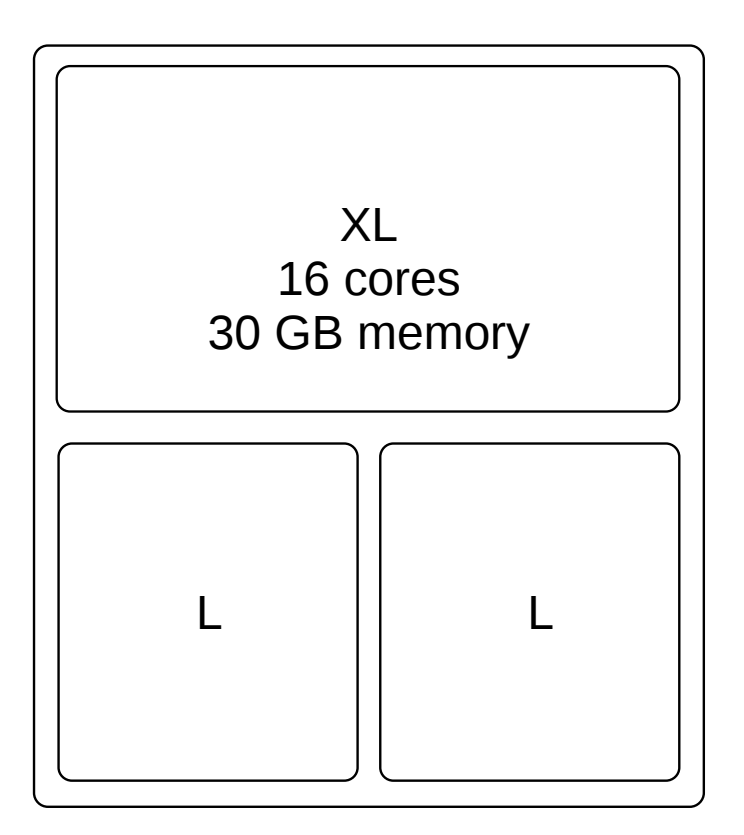

Server 19234 32 cores 60GB memory

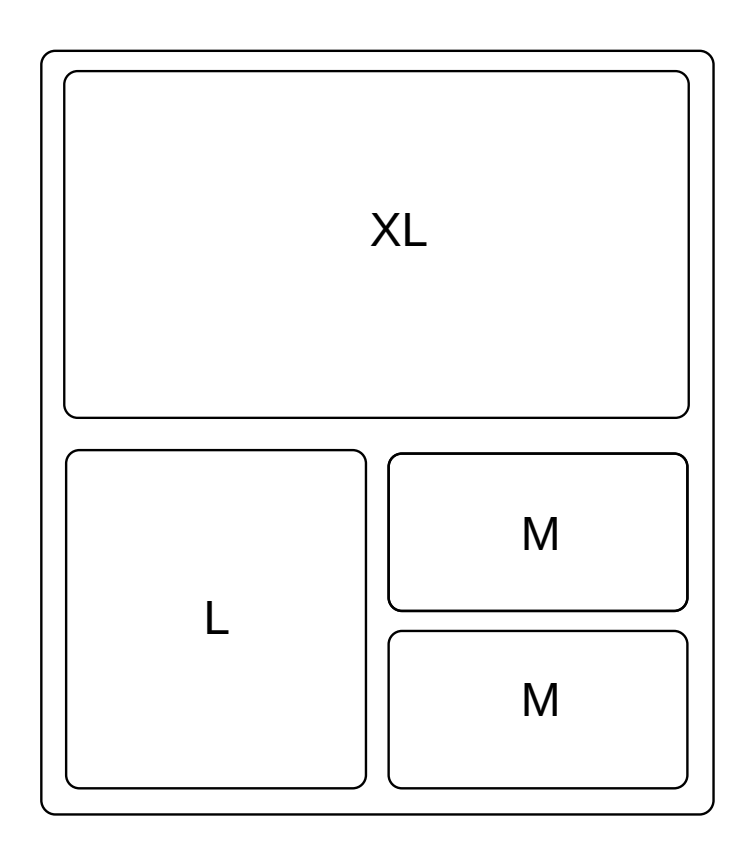

Server 19235 32 cores 60GB memory

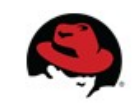

### **Sample cloud application**

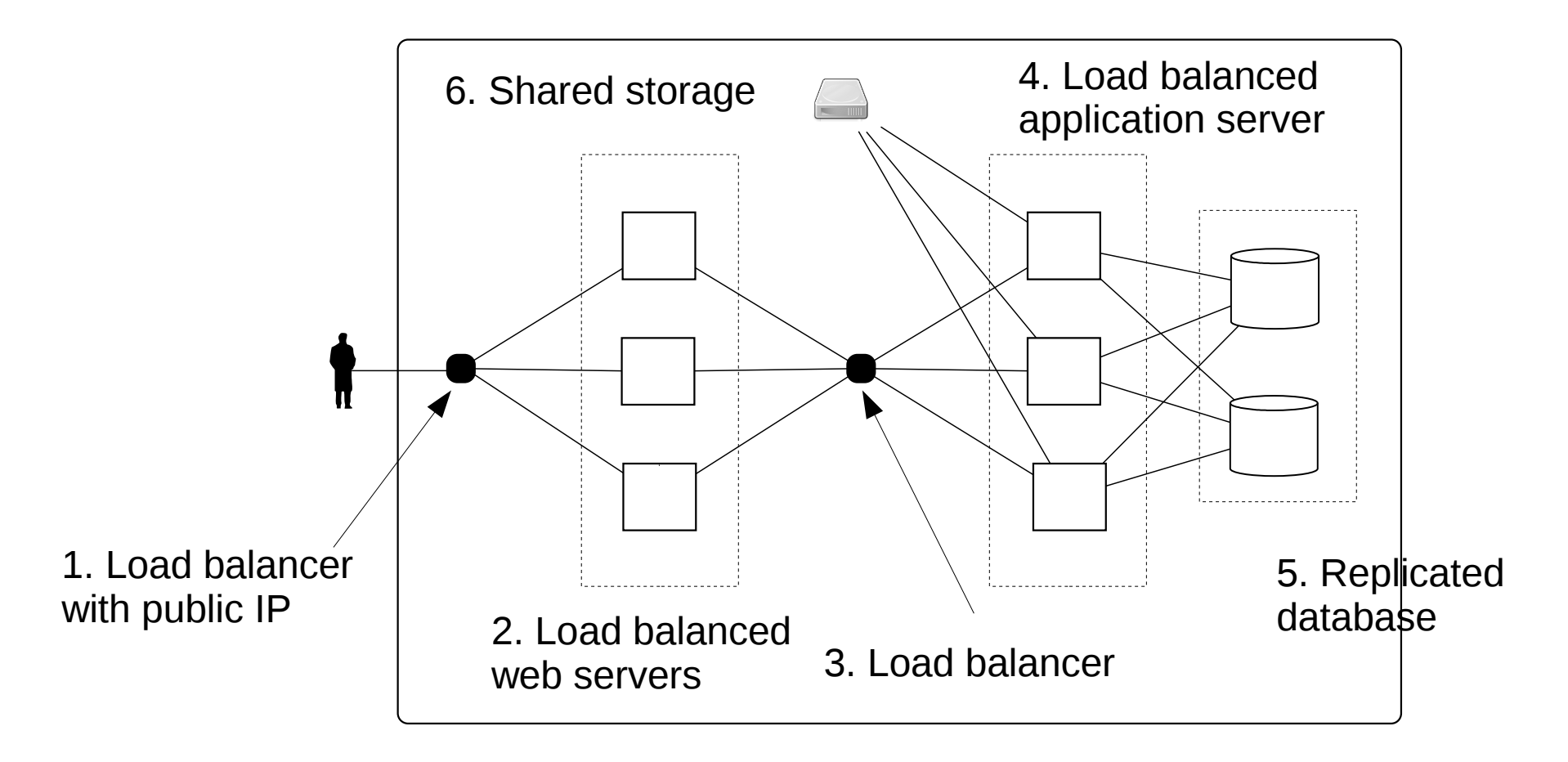

Web service

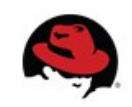

### **Sample cloud application**

- Stateless no side-effects in instance, memory only
- Persistent storage requires block storage or object storage service, or shared filesystem
- Requires rearchitecture of legacy applications

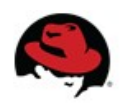

### **Agenda**

- 1. Traditional virtualization
- 2. The move to IaaS
- 3. Storage
- 4. PaaS, application encapsulation and orchestration
- 5. Cloud monitoring, service brokerage

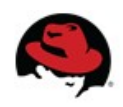

### **Storage**

- Clouds needs scale-out storage
- Disk drives fail. All the time
- Image, block, and object storage, and/or shared filesystem
- Scale-out storage on commodity hardware -GlusterFS, Ceph, RiakCS, Swift
- Virtualization aware, tight integration with virtualization and Infrastructure as a Service desirable

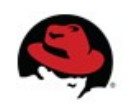

#### **Scale-out storage**

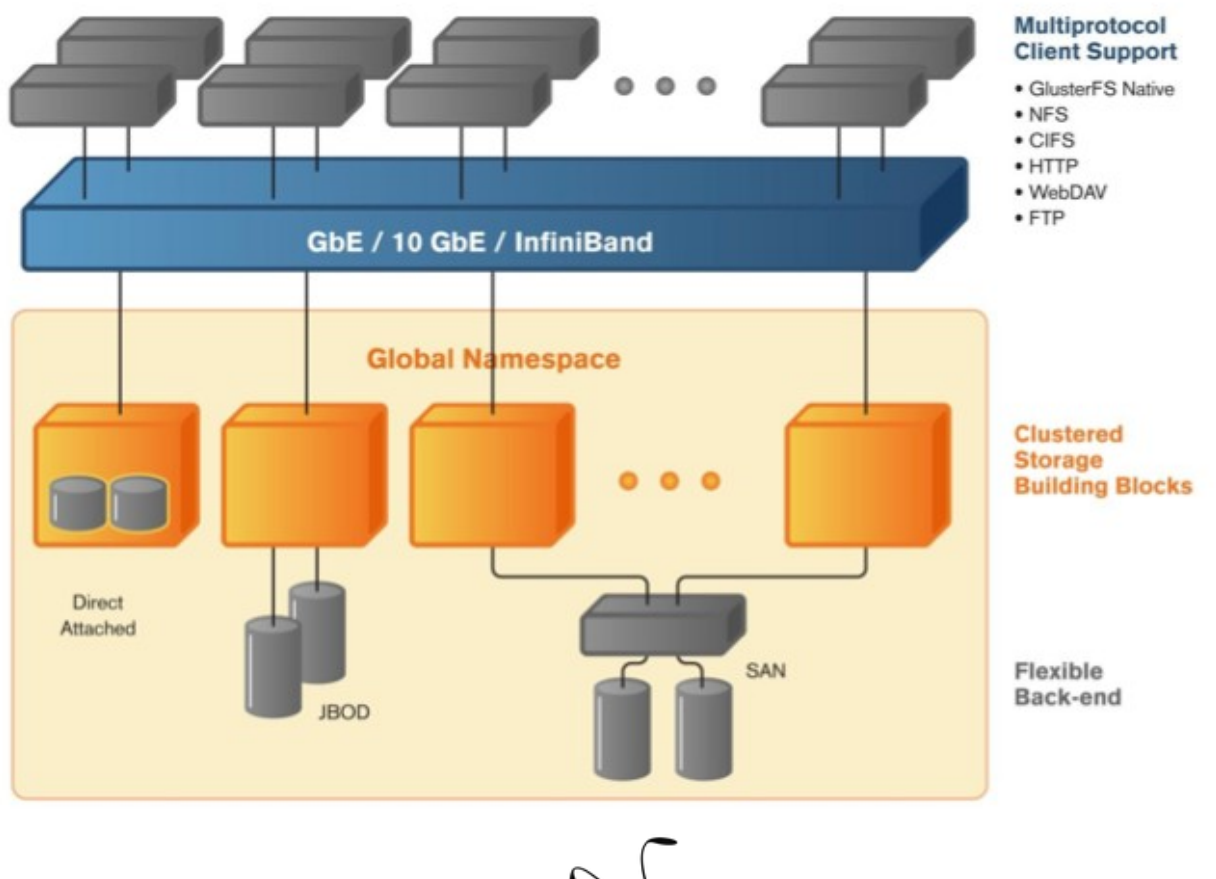

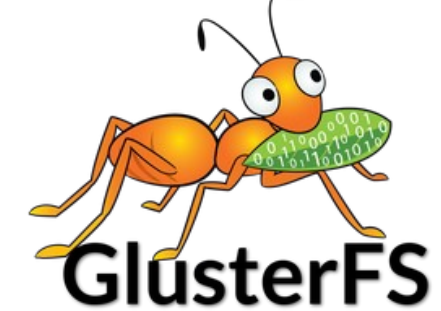

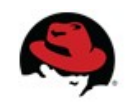

#### **Scale-out storage**

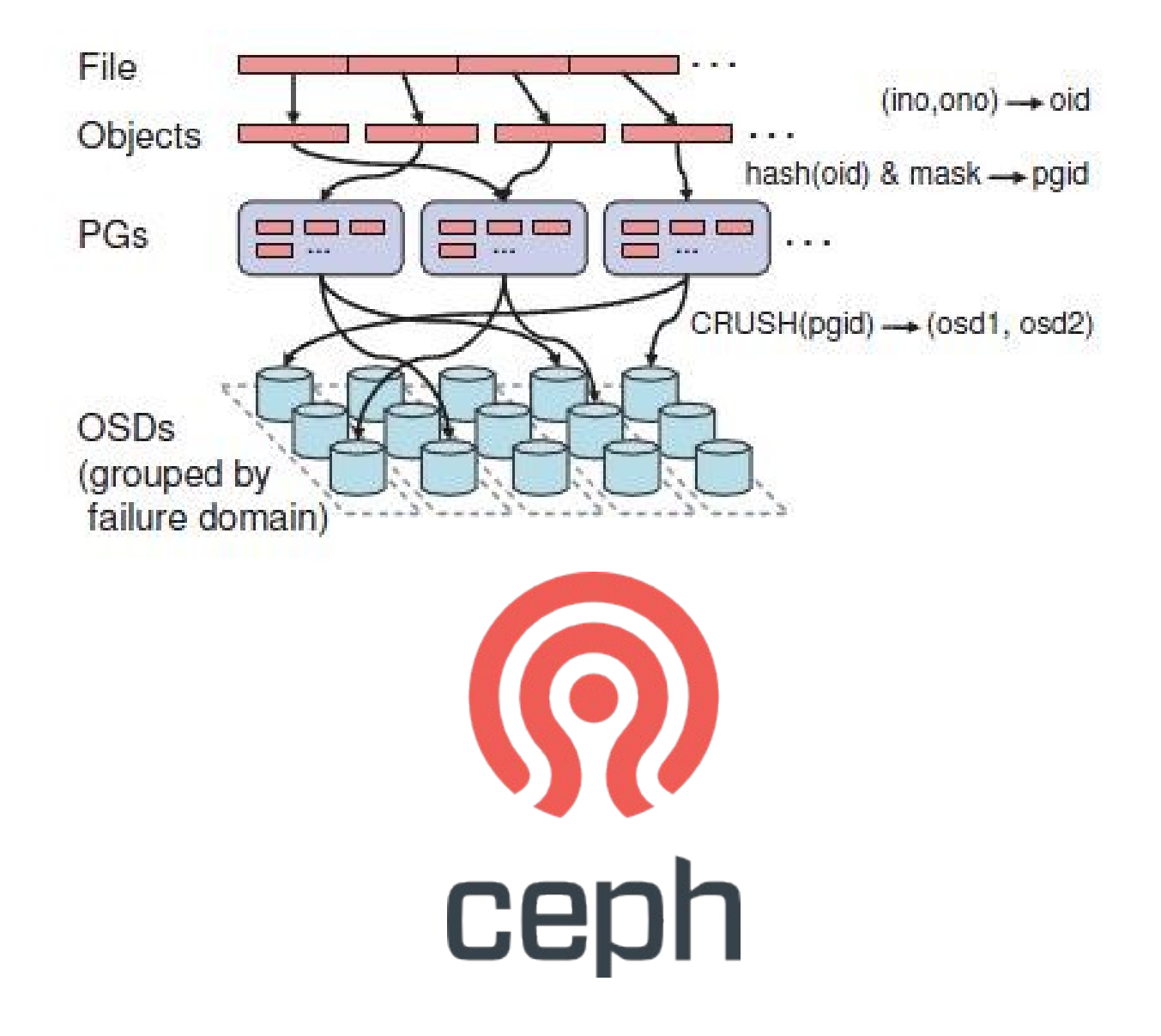

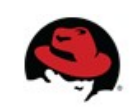

### **Agenda**

- 1. Traditional virtualization
- 2. The move to IaaS
- 3. Storage
- 4. PaaS, application encapsulation and orchestration
- 5. Cloud monitoring, service brokerage

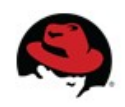

# **PaaS = Platform as a Service**

### **A Cloud Application Platform**

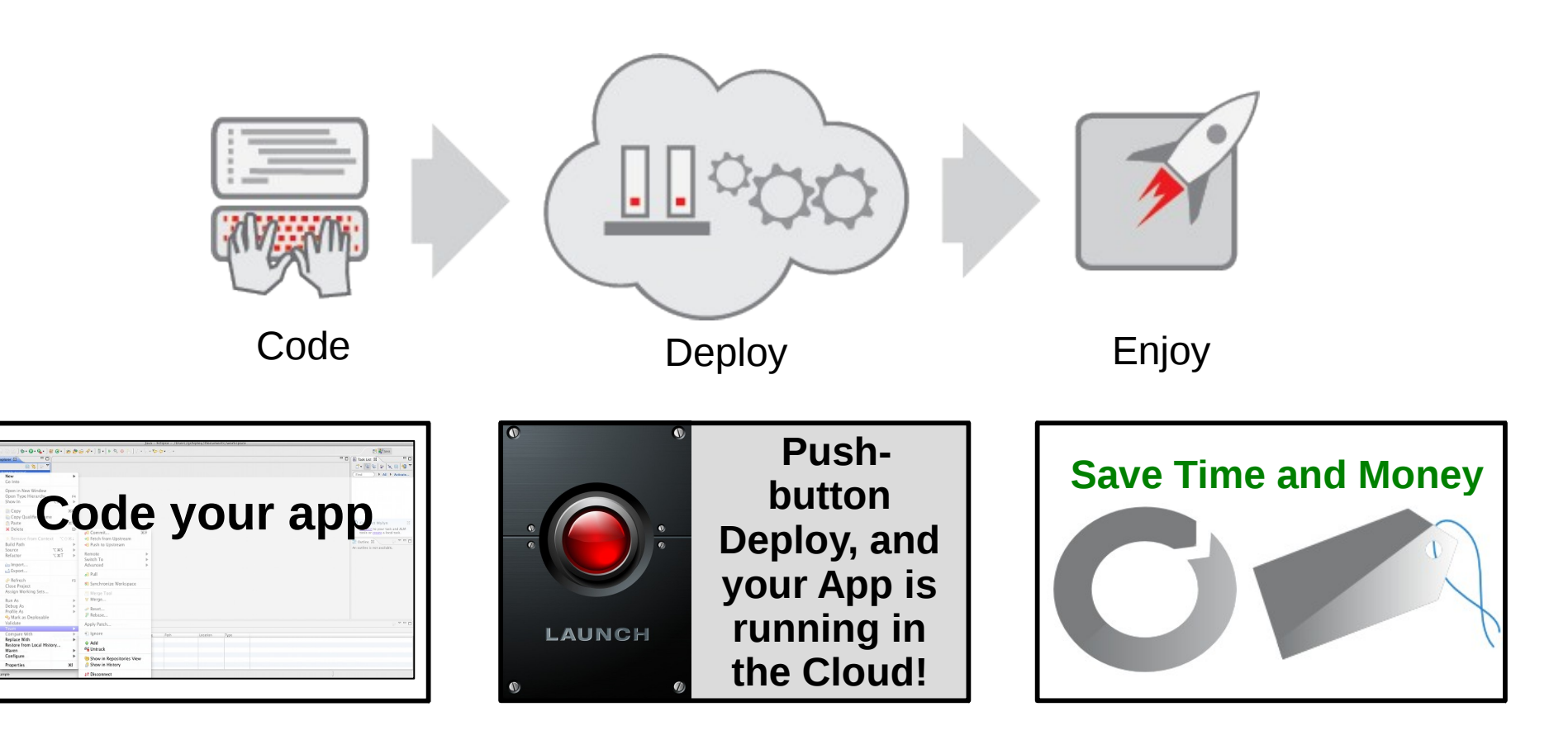

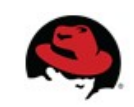

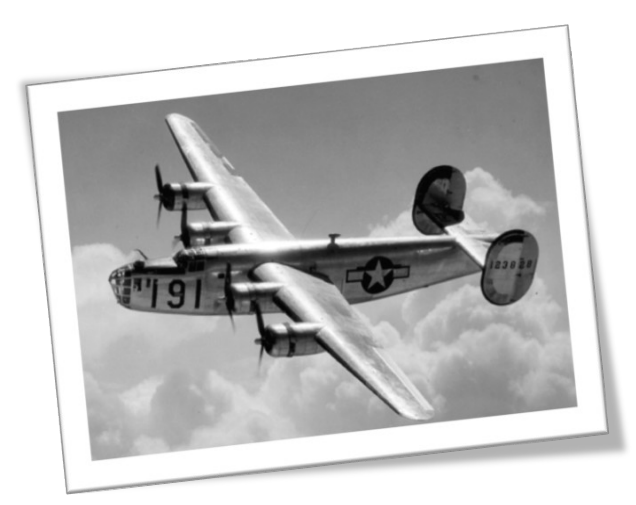

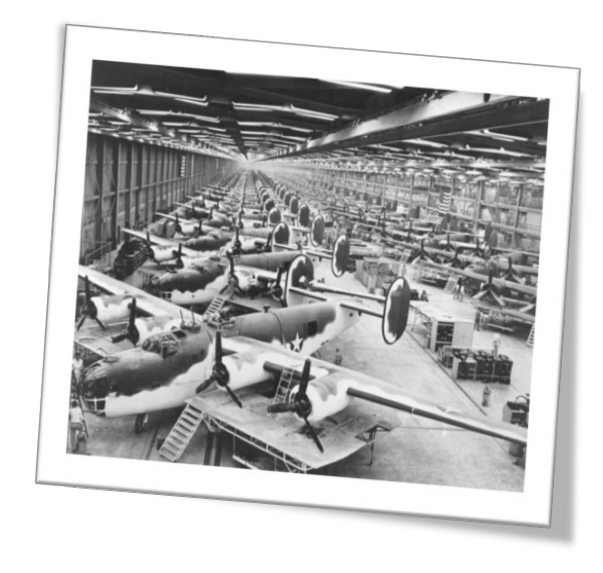

#### **Consolidated B-24 Liberator**

Incredibly sophisticated. ~500k parts, assembled by unskilled labor.

No manufacturing process. Parts were cast in rubber molds, so every part was slightly different.

Assembled in the heat of San Diego, which warped the metal and required whole assemblies to be adjusted.

Ford Motor Co. brought a manufacturing process …

•**unit production went from 250 planes a year to 650 planes a month**.

#### THIS IS OUR CHALLENGE TODAY

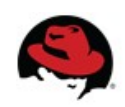

#### **Craftwork**

#### Physical

#### How to Build an App:

- 1. Have Idea
- 2. Get Budget
- 3. Submit hardware acquisition request
- 4. Wait
- 5. Get Hardware
- 6. Rack and Stack Hardware
- 7. Install Operating System
- 8. Install Operating System Patches/Fix-Packs
- 9. Create user Accounts
- 10. Deploy framework/appserver
- 11. Deploy testing tools
- 12. Test testing tools
- 13. Code
- 14. Configure Prod servers (and buy them if needed)
- 15. Push to Prod
- 16. Launch
- 17. Order more servers to meet demand
- 18. Wait…
- 19. Deploy new servers
- 20. Etc.

#### Virtualized

#### How to Build an App:

- 1. Have Idea
- 2. Get Budget
- 3. Submit VM Request request
- 4. Wait
- 5. Deploy framework/appserver
- 6. Deploy testing tools
- 7. Test testing tools
- 8. Code
- 9. Configure Prod VMs
- 10. Push to Prod
- 11. Launch
- 12. Request More Prod VMs to meet demand
- 13. Wait
- 14. Deploy app to new VMs
- 15. Etc.

**Assembly Line** 

#### With PaaS

#### How to Build an App:

- **1. Have Idea**
- **2. Get Budget**
- **3. Code**
- **4. Test**
- **5. Launch**
- **6. Automatically Scale**

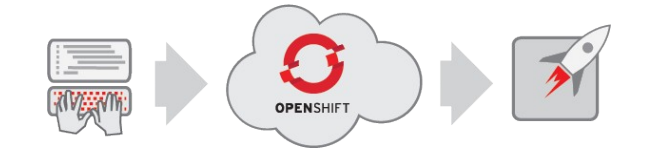

*"The use of Platform-as-a-Service technologies will enable IT organizations to become more agile and more responsive to the business needs." –Gartner\**

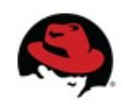

### **Control vs automation**

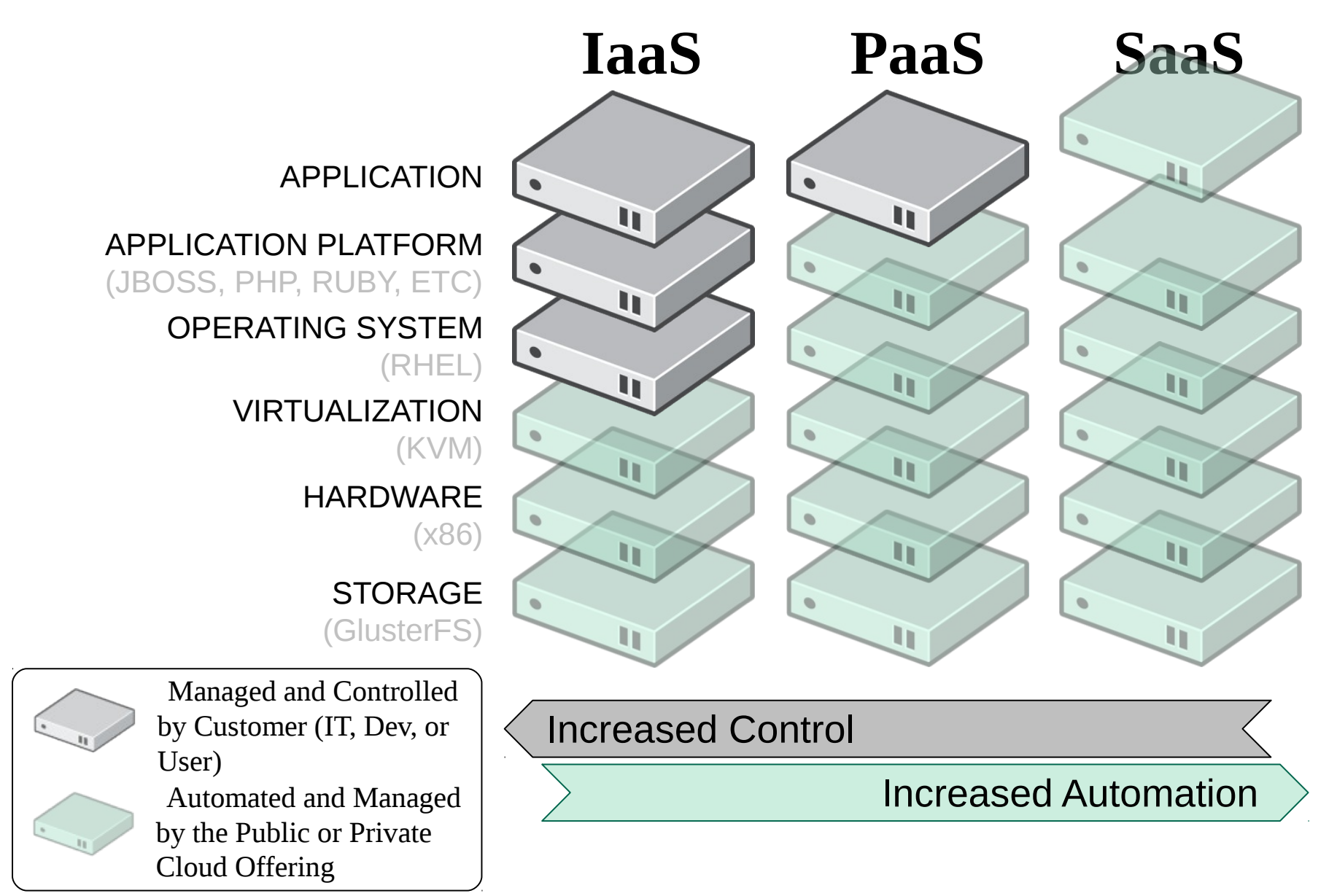

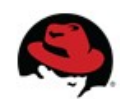

### **OpenShift Origin**

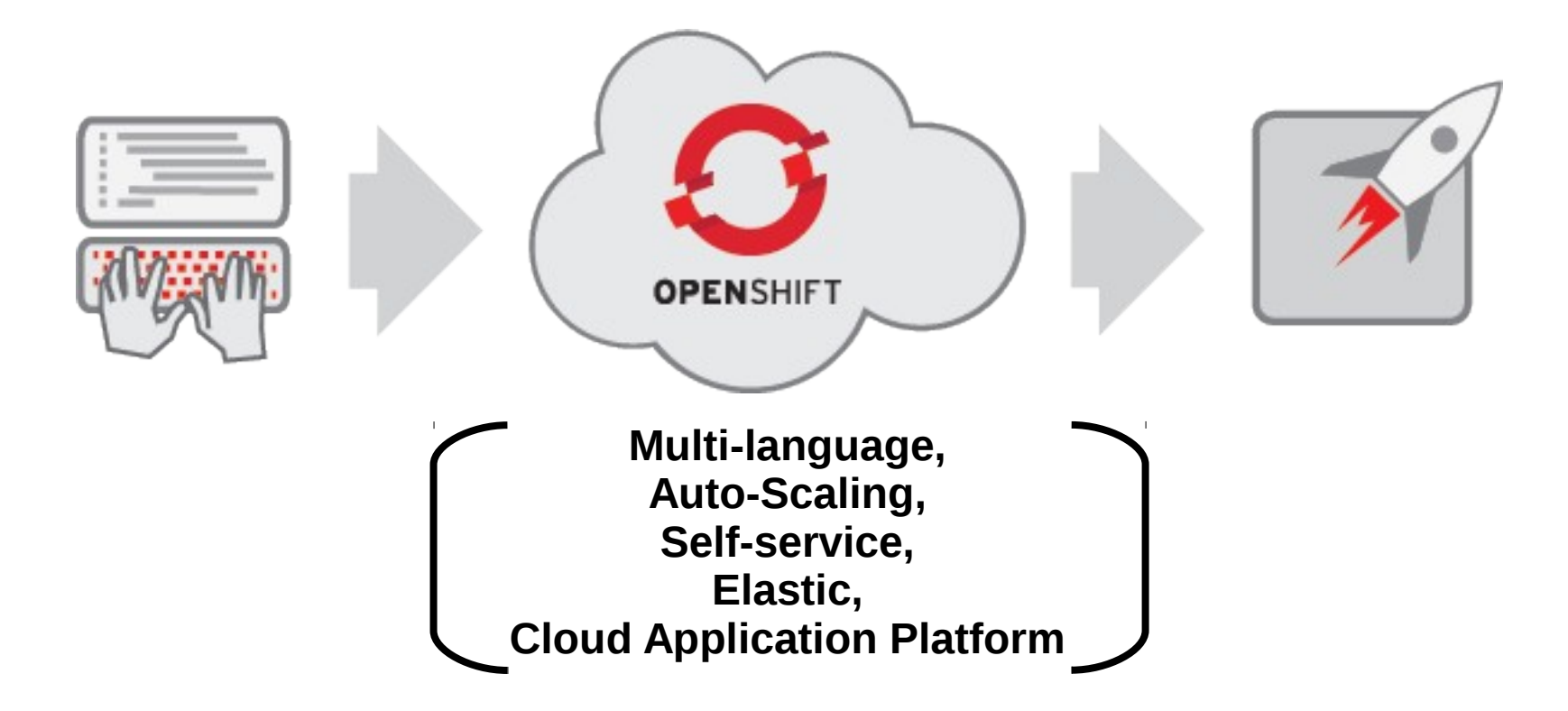

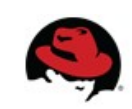

### **CloudFoundry**

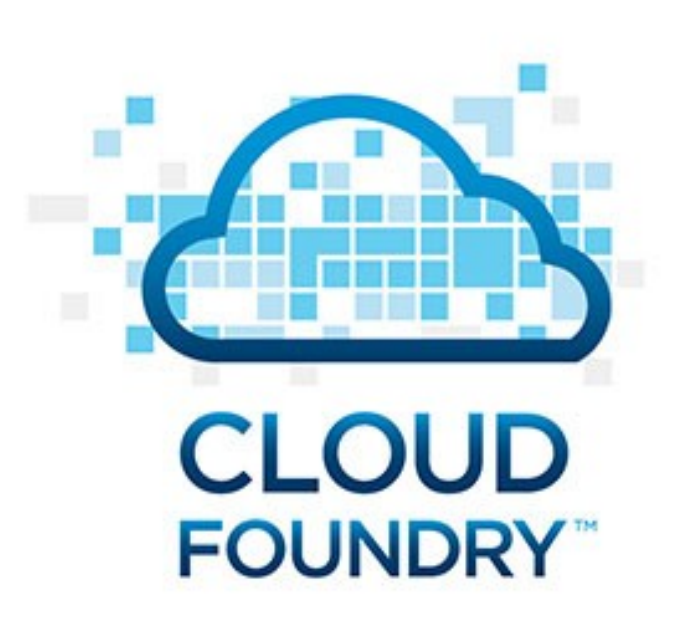

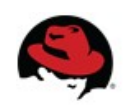

### **Docker**

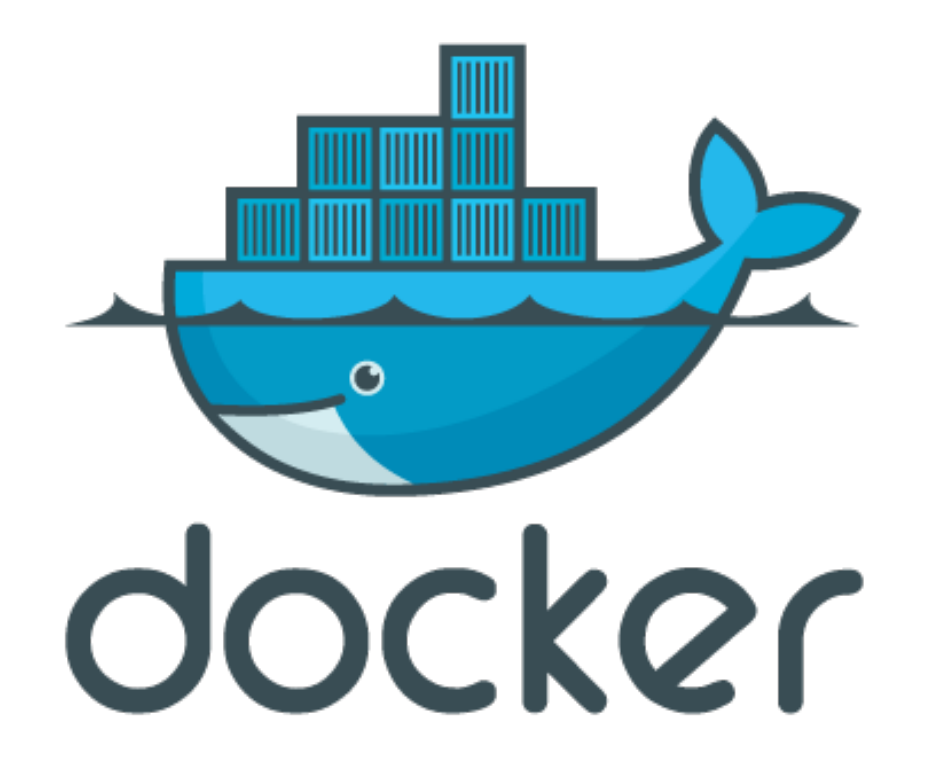

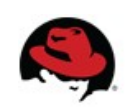

### **Orchestration and deployment**

- Containerization Docker, OpenShift cartridges
- $\bullet$  Orchestration templates  $-$  Heat, CloudFormations
- Configuration management  $-$  Foreman, Puppet, Chef, Ansible, CFEngine...

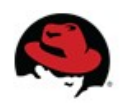

### **Agenda**

- 1. Traditional virtualization
- 2. The move to IaaS
- 3. Storage
- 4. PaaS, application encapsulation and orchestration
- 5. Cloud monitoring, service brokerage

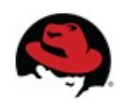

#### **Industry Trend – Hybrid Cloud** Existing  $IT + Private Cloud + Public Cloud = "Hybrid Cloud"$

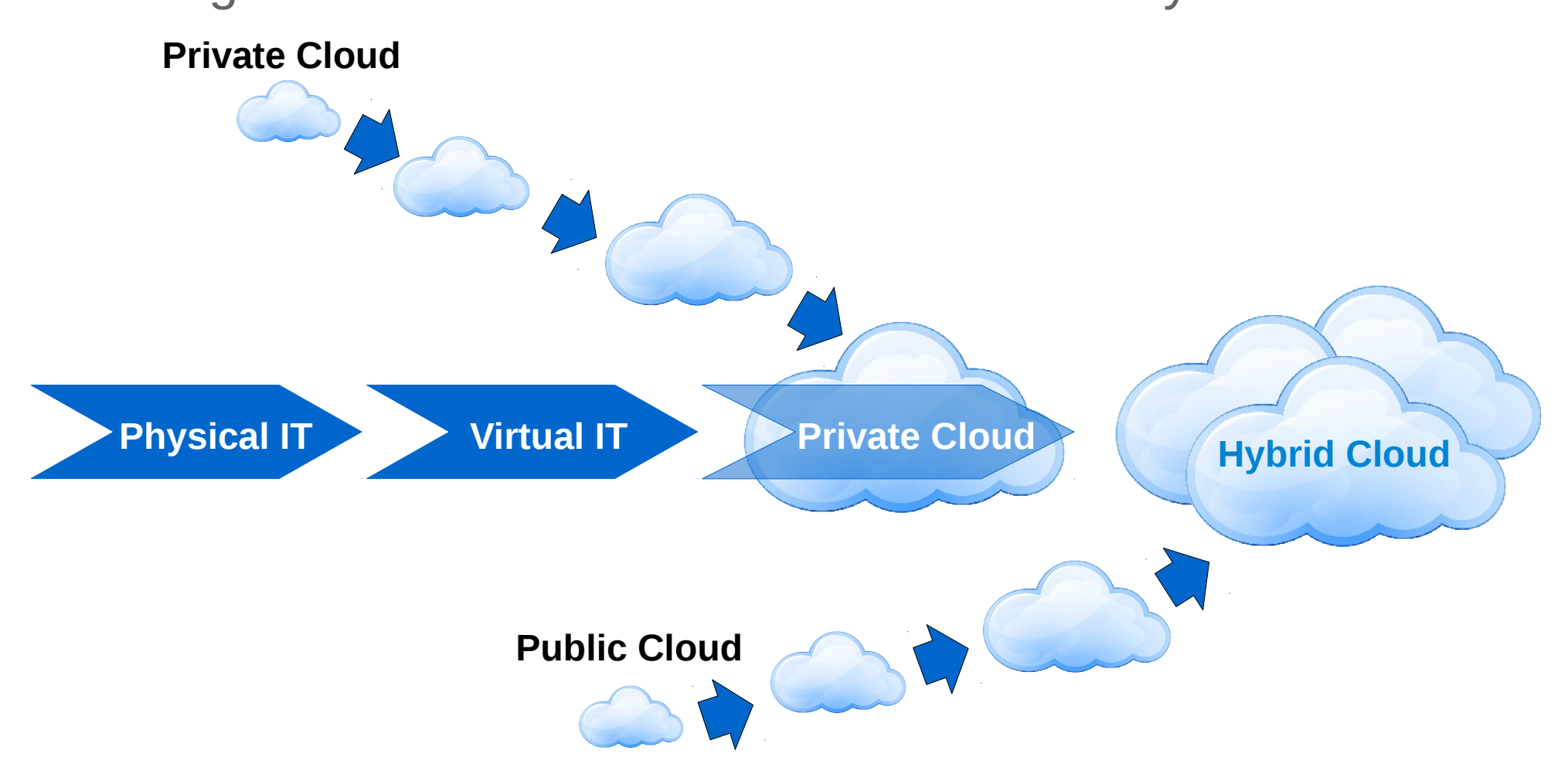

### **It's all coming together!!!**

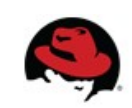

### **One Ring to Rule them All**

- Cloud management software
- "Single pane of glass" to allow management of traditional Virt and private and public IaaS
	- Enables policy enforcement
	- Facilitates service migration
	- Frees you from vendor lock-in
- CloudForms Management Engine

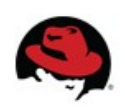

Legacy virtualization (VMware, oVirt/RHEV)

Private cloud (eg. OpenStack)

Public cloud (AWS, GCE)

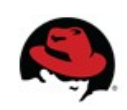

Cloud services broker, Cloud management

Legacy virtualization (VMware, oVirt/RHEV)

Private cloud (eg. OpenStack)

Public cloud (AWS, GCE)

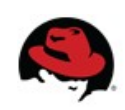

Developer environment

Platform as a Service

Guest instances

Cloud services broker, Cloud management

Legacy virtualization (VMware, oVirt/RHEV)

Private cloud (eg. OpenStack)

Public cloud (AWS, GCE)

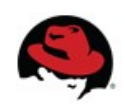

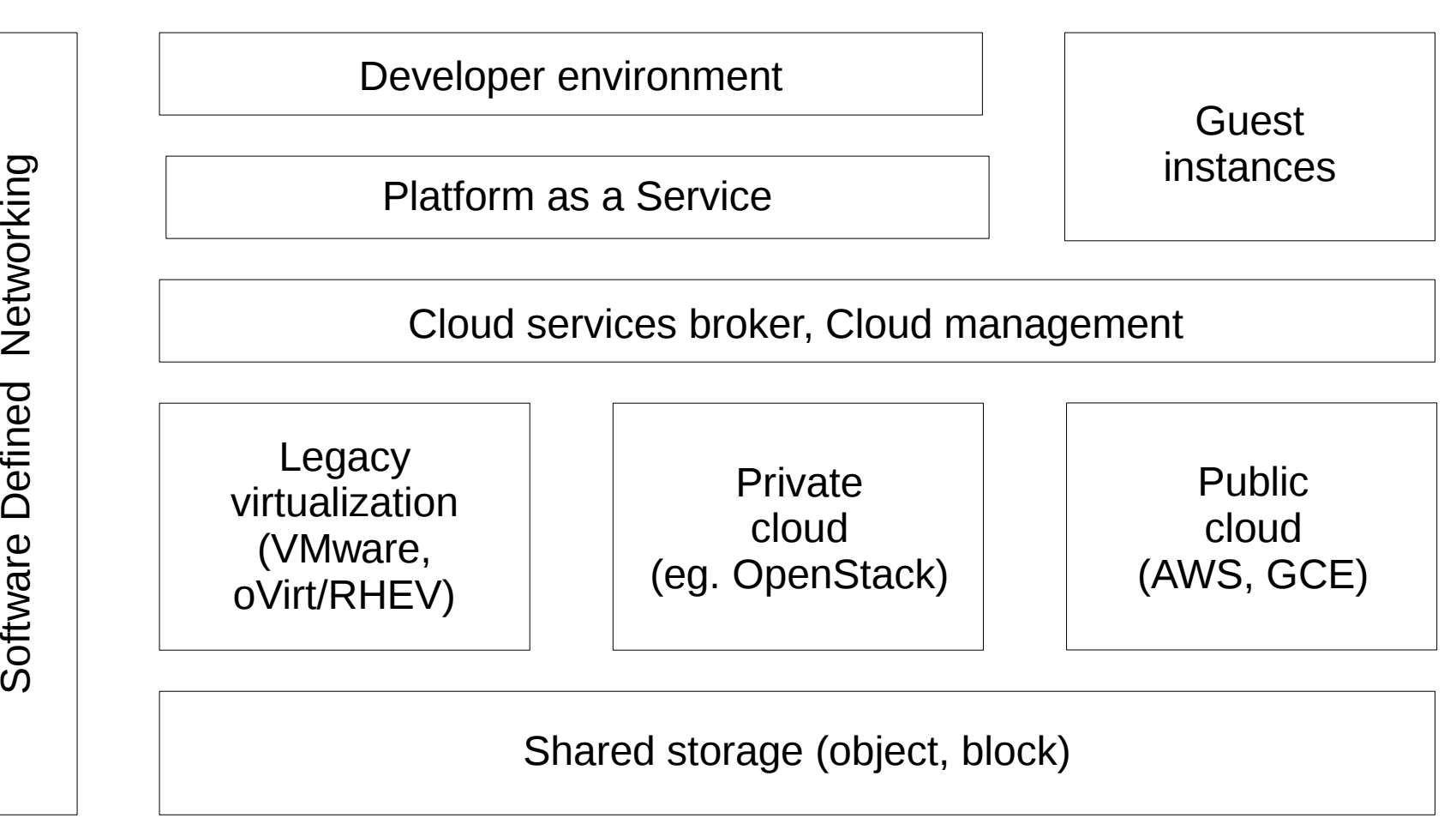

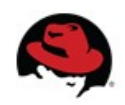

33

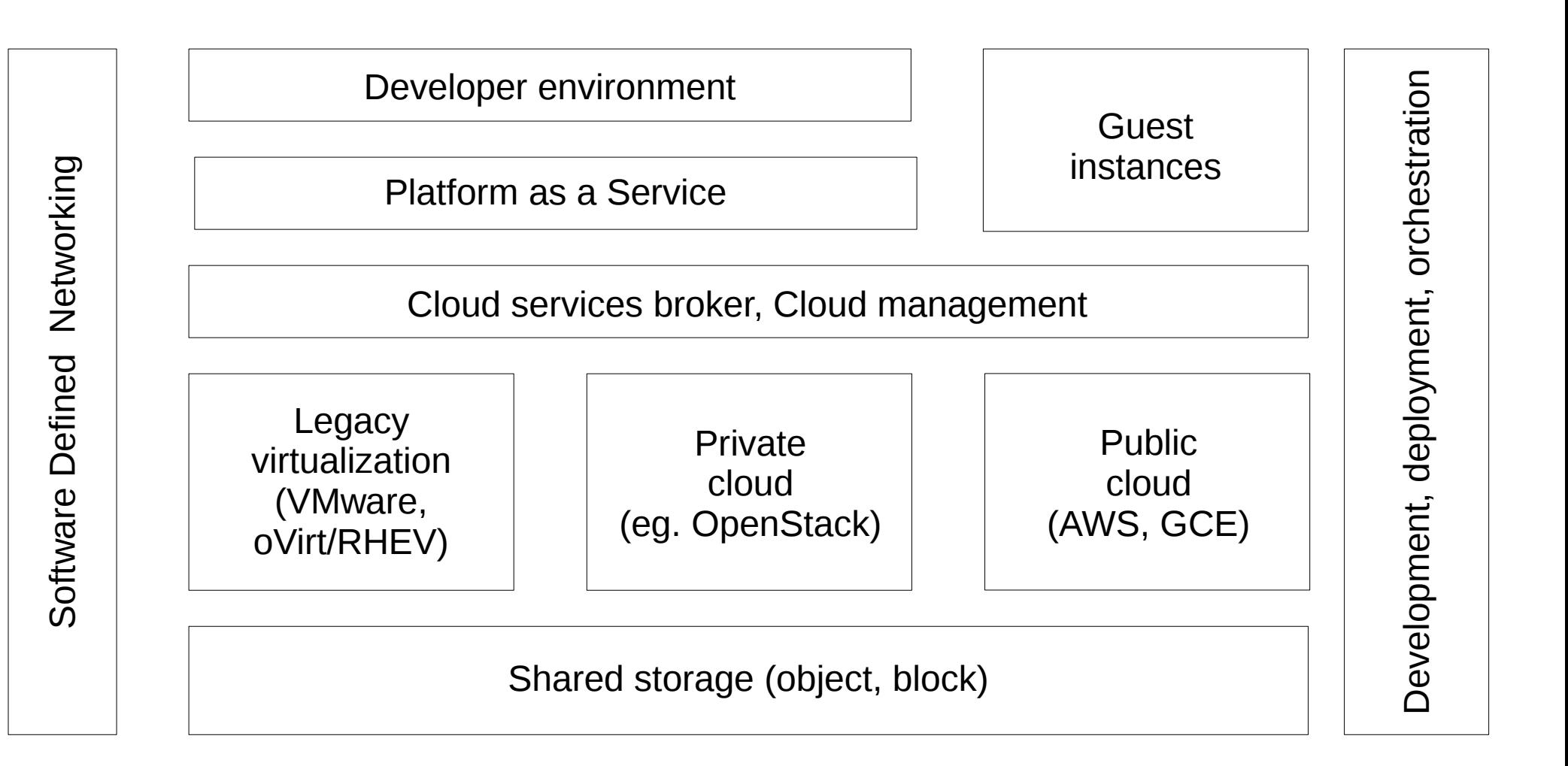

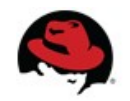

### **Open Hybrid Cloud needs Open Source**

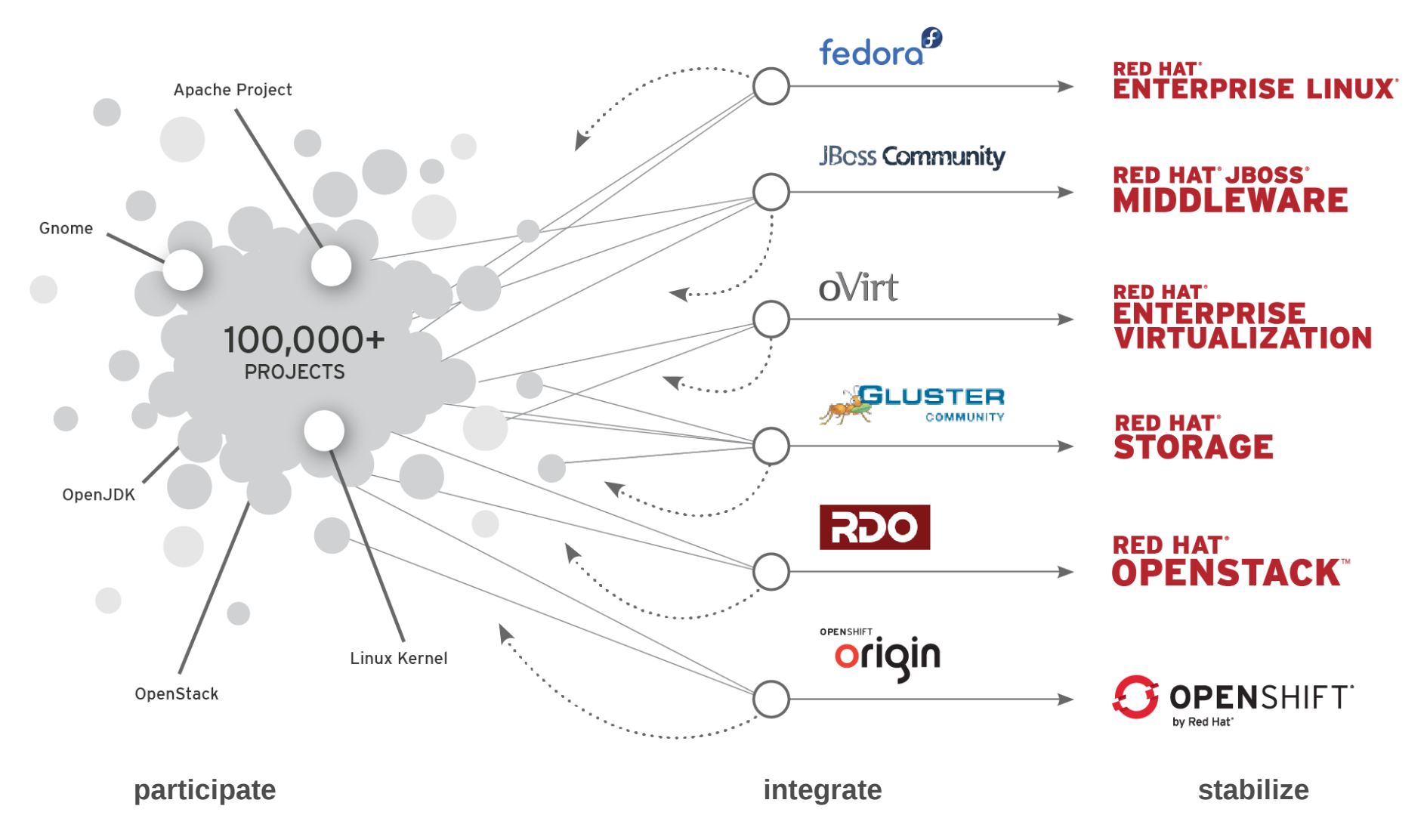

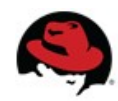

#### **THANK YOU! QUESTIONS?**

**Dave Neary dneary@redhat.com @nearyd**

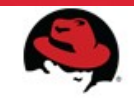